# Executive Reports<sup>™</sup> Application from Inet Technologies, Inc.

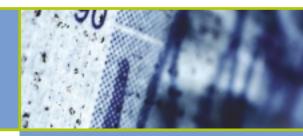

# Identify revenue-enhancing market trends with Inet's executive reports™

#### **Visualize So You Can Predict**

As your network increases in complexity, your ability to predict areas of growth add to your subscriber base, and identify new revenue sources also becomes more complex. Visualizing your network's behavior in tomorrow's unpredictable environment is key to your ongoing business success.

Inet's Executive Reports application provides a graphic representation of your network performance over an extended, user-defined timeframe. These pre-configured reports, with drill-down capabilities, allow you to spot trends, optimize network deployment, route traffic efficiently, and track service usage. Such insight allows you to take immediate action to prevent problems in your network, or reduce the impact of problems in other networks on which you depend.

Your mobile network can also greatly benefit from Inet's Executive Reports application. Capacity planning and perfect inter-working are required on all interfaces in order to provide high quality voice services, Short Message Services (SMS) with authentication.

location updates, handovers and roaming. In addition, as pre-paid roaming using the CAMEL protocol and GPRS services are adopted by subscribers, the volume and complexity of signaling required to support wireless communications will increase. Very soon you will need to manage the migration to 3G while maintaining all existing services. The network visibility provided by Inet's Executive Reports helps to efficiently facilitate network evolution and new service introduction.

# Realize Immediate Value with **Pre-Configured Report Packages**

Inet's Executive Reports give users the ability to roll any collected data into hourly, daily and monthly aggregated tables stored within an Oracle database. Inet has created predefined report packages that provide hourly, daily and monthly data on any element or group of elements in your network:

 Quality of Service - Contains detailed information about successful and/or failed calls within your network over a specified timeframe. This includes number of failed calls, continuity test failures, answered calls, abnormal release calls and unanswered calls.

- Traffic Studies Detailed information on Local Number Portability (LNP) statistics within your network over a specified timeframe. This includes number of ported and non-ported calls, as well as the number of ported and non-ported calls at the busy interval. Additionally, the number of misrouted and invalid address calls are also tracked.
- Bandwidth Studies Provides statistics on average bandwidth, busiest and least busy bandwidth, and least busy interval, hour or day. The number of Signal Units and bytes that cross any given network element are also tracked.
- GSM MAP Network Growth Contains detailed statistics on mobile calls within your network over a specified timeframe, including number of queries, rejects, return errors, return results, and timeouts. Select ratios are also configured, such as queries to timeouts, queries to results, queries to errors and queries to rejects.
- GSM A-Interface Traffic Overview -Provides data on mobile roaming calls within your network over a specified timeframe, including number of short calls, long calls, and normal calls. The busiest traffic interval is also identified.

Continued on reverse side →

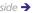

SOFTSWITCHING

INTERCONNECT

QUALITY OF SERVICE

CUSTOMER SPECIAL STUDIES NETWORK SECURITY

DIAGNOSTICS

WE SIMPLIFY

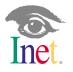

**DALLAS FRANKFURT** LONDON **PARIS** SAO PAULO SINGAPORE TOKYO SYDNEY

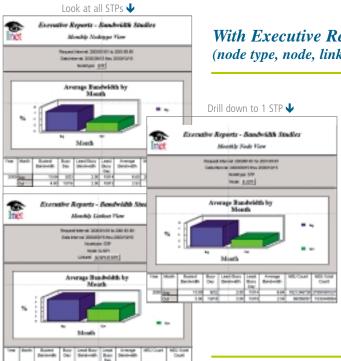

# With Executive Reports, you can drill-down by network element (node type, node, linkset, link)...

## **Example**

You are able to view the average bandwidth of all individual nodes of the same type within your monitored network over a given period of time. The report also determines the days when the most and the least amount of bandwidth were utilized, as well as the percentage of total bandwidth used.

You can also drill-down to a specific node, link or linkset to identify particular areas of concern.

These Executive Reports allow you to pinpoint bandwidth trends within the network, providing you with the foresight needed to best allocate network resources.

## **About Inet**

Founded in 1989, Inet Technologies is a global provider of communications software solutions that enable carriers to more effectively design, deploy, diagnose, monitor and manage communications networks that carry signaling information used to control and deliver communications sessions and services. Inet's solutions also address the fundamental business needs of communications carriers, such as improved billing, targeted sales and marketing, fraud prevention and enhanced call routing. Inet is headquartered in Richardson, Texas and is an ISO 9001 registered company. For more information, visit Inet on the Internet at www.inet.com.

Drill down to 1 linkset 1

...Or, you can drill-down by time

(month, day, hour)

Look at one month 

Drill down to days 

Drill down to days 

Drill down to days 

Drill down to days 

Drill down to days 

Drill down to days 

Drill down to days 

Drill down to days 

Drill down to days 

Drill down to days 

Drill down to days 

Drill down to days 

Drill down to days 

Drill down to days 

Drill down to days 

Drill down to days 

Drill down to days 

Drill down to days 

Drill down to days 

Drill down to days 

Drill down to days 

Drill down to days 

Drill down to days 

Drill down to days 

Drill down to days 

Drill down to days 

Drill down to days 

Drill down to days 

Drill down to days 

Drill down to days 

Drill down to days 

Drill down to days 

Drill down to days 

Drill down to days 

Drill down to days 

Drill down to days 

Drill down to days 

Drill down to days 

Drill down to days 

Drill down to days 

Drill down to days 

Drill down to days 

Drill down to days 

Drill down to days 

Drill down to days 

Drill down to days 

Drill down to days 

Drill down to days 

Drill down to days 

Drill down to days 

Drill down to days 

Drill down to days 

Drill down to days 

Drill down to days 

Drill down to days 

Drill down to days 

Drill down to days 

Drill down to days 

Drill down to days 

Drill down to days 

Drill down to days 

Drill down to days 

Drill down to days 

Drill down to days 

Drill down to days 

Drill down to days 

Drill down to days 

Drill down to days 

Drill down to days 

Drill down to days 

Drill down to days 

Drill down to days 

Drill down to days 

Drill down to days 

Drill down to days 

Drill down to days 

Drill down to days 

Drill down to days 

Drill down to days 

Drill down to days 

Drill down to days 

Drill down to days 

Drill down to days 

Drill down to days 

Drill down to days 

Drill down to days 

Drill down to days 

Drill down to days 

Drill down to days 

Drill down to days 

Drill down to days 

Drill down to days 

Drill down to days 

Drill down to days

For each network element, you can view the average bandwidth by month, day and/or hour.

Executive Reports can also determine the days, hours or intervals when the most and least amounts of bandwidth were utilized.

The flexibility to view network activity by time allows you to further isolate trends that might otherwise be overlooked.

**Copyright © 2001 Inet Technologies, Inc. All rights reserved. Printed in USA.** The Inet logo and GeoProbe logo are trademarks of Inet Technologies, Inc. All other trademarks, service marks, registered trademarks, or registered service marks mentioned in this document are the property of their respective owners.

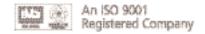

# www.inet.com

#### Inet Technologies, Inc.

1500 North Greenville Avenue • Richardson TX 75081 USA • Phone: 469-330-4000 • Fax: 469-330-4001

#### Inet Global Ltd

268 Bath Road • Slough, Berkshire • SL1 4DX United Kingdom • Phone: +44-1753-708709 • Fax: +44-1753-708861

#### Inet Deutschland GmbH

Am Kronberger Hang 5 • Schwalbach/TS • D-65824 Deutschland • Phone: +49-6196-9519-0 • Fax: +49-6196-9519-199

#### **Inet Technologies-France**

1, rue de la Haye, BP 10910 • 95731 Roissy CDG Cedex • France • Phone: +33-1-49-19-21-87 • Fax: +33-1-49-19-22-50

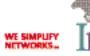

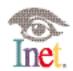